# **В Личном кабинете НП (ЮЛ, ИП, ФЛ)**

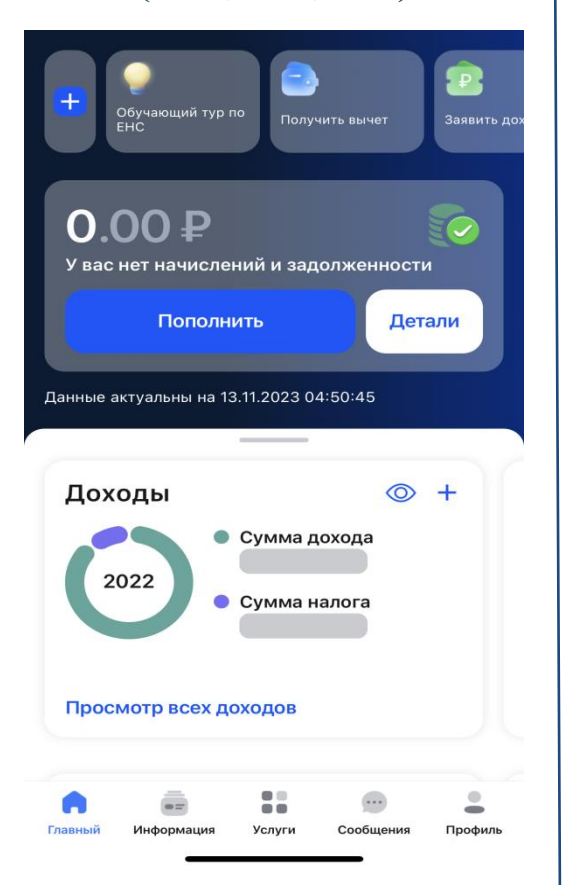

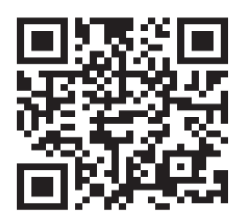

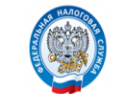

*Как пополнить ЕНС? Как пополнить ЕНС?*

## **Через сервис «Уплата налогов и пошлин»**

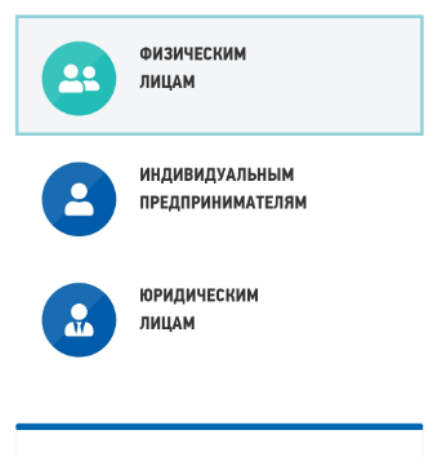

**> Пополнить ЕНС** Пополнение ЕНС физических лиц

### СВЕДЕНИЯ О ЛИЦЕ, **ОСУЩЕСТВЛЯЮЩЕМ ПЛАТЕЖ**

 $D.M.O.:$ 

ИНН:\*

Сумма платежа:\*

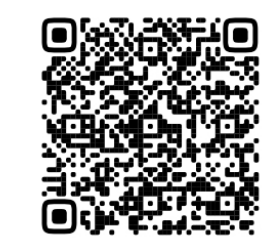

**Обратившись лично в налоговый орган за квитанцией**

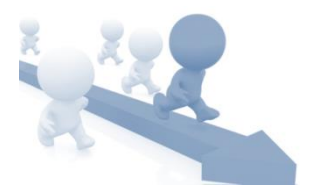

**по УИН или ИНН в приложении банка** 

**Через Единый портал государственных и муниципальных услуг-Госуслуги (в случае, если налогоплательщик**

**просрочил оплату)**

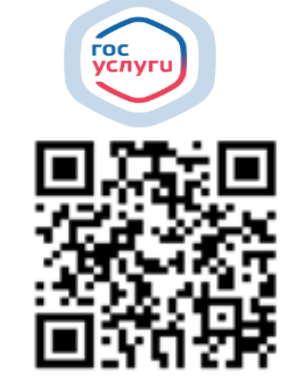